, tushu007.com

<<Solidworks 2007

书名:<<Solidworks 2007二次开发技术实例精解(中文版)>>

- 13 ISBN 9787111213130
- 10 ISBN 7111213130

出版时间:2007-5

页数:217

PDF

更多资源请访问:http://www.tushu007.com

### <<Solidworks 2007

#### , tushu007.com

CAD/CAM<br>Delphi 7.0 SolidWorks 2007 CAD

SolidWorks 2007

SolidWorks 2007 OLE<br>API

### $,$  tushu007.com

# <<Solidworks 2007

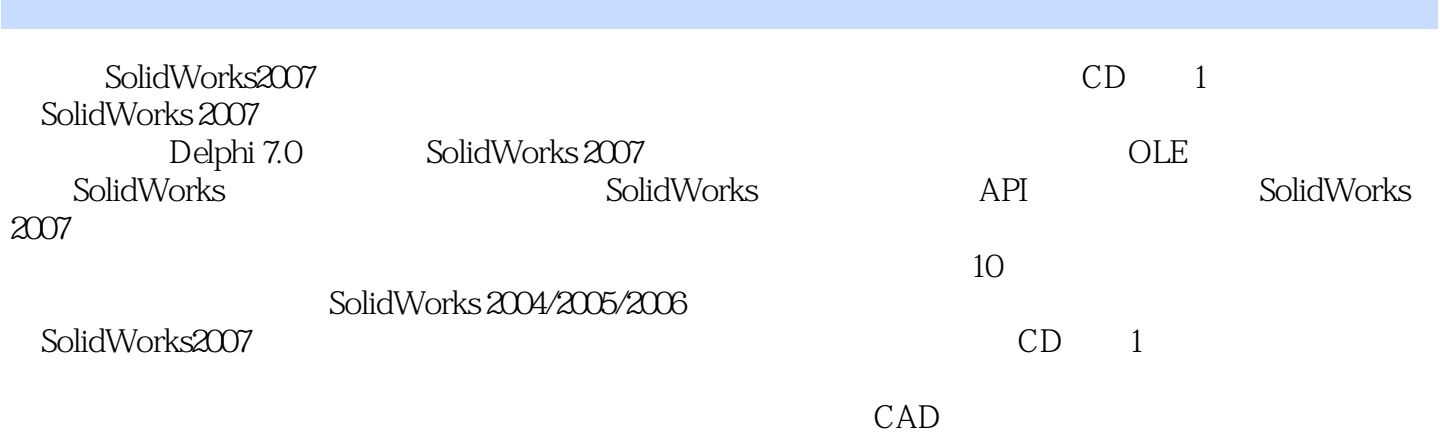

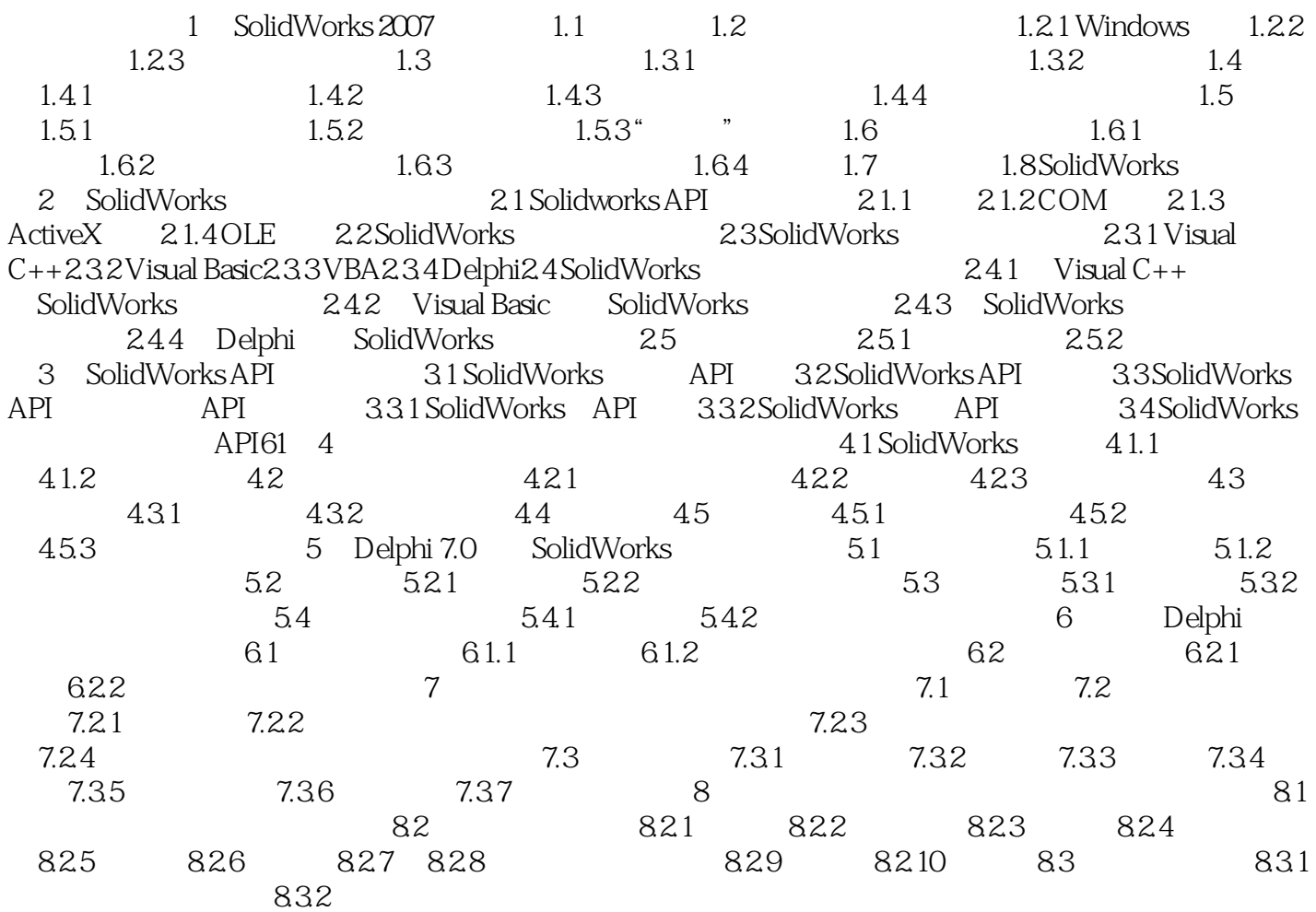

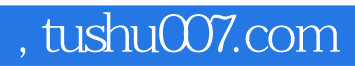

# <<Solidworks 2007

本站所提供下载的PDF图书仅提供预览和简介,请支持正版图书。

更多资源请访问:http://www.tushu007.com